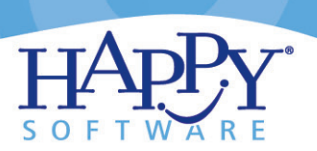

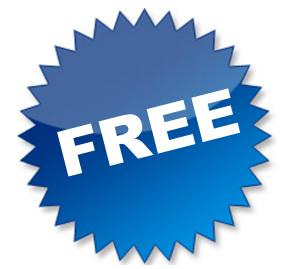

# **TenantCheck**

TenantCheck is our award-winning, free, online tenant screening service designed to help housing agencies nationwide help themselves. In use since 1997, TenantCheck was the first widely-used web-based service in the housing industry. Since then, it has received millions of uses from thousands of housing authority users. By collectively using this system, housing authorities have found the ideal, cost-effective way to combat tenant fraud.

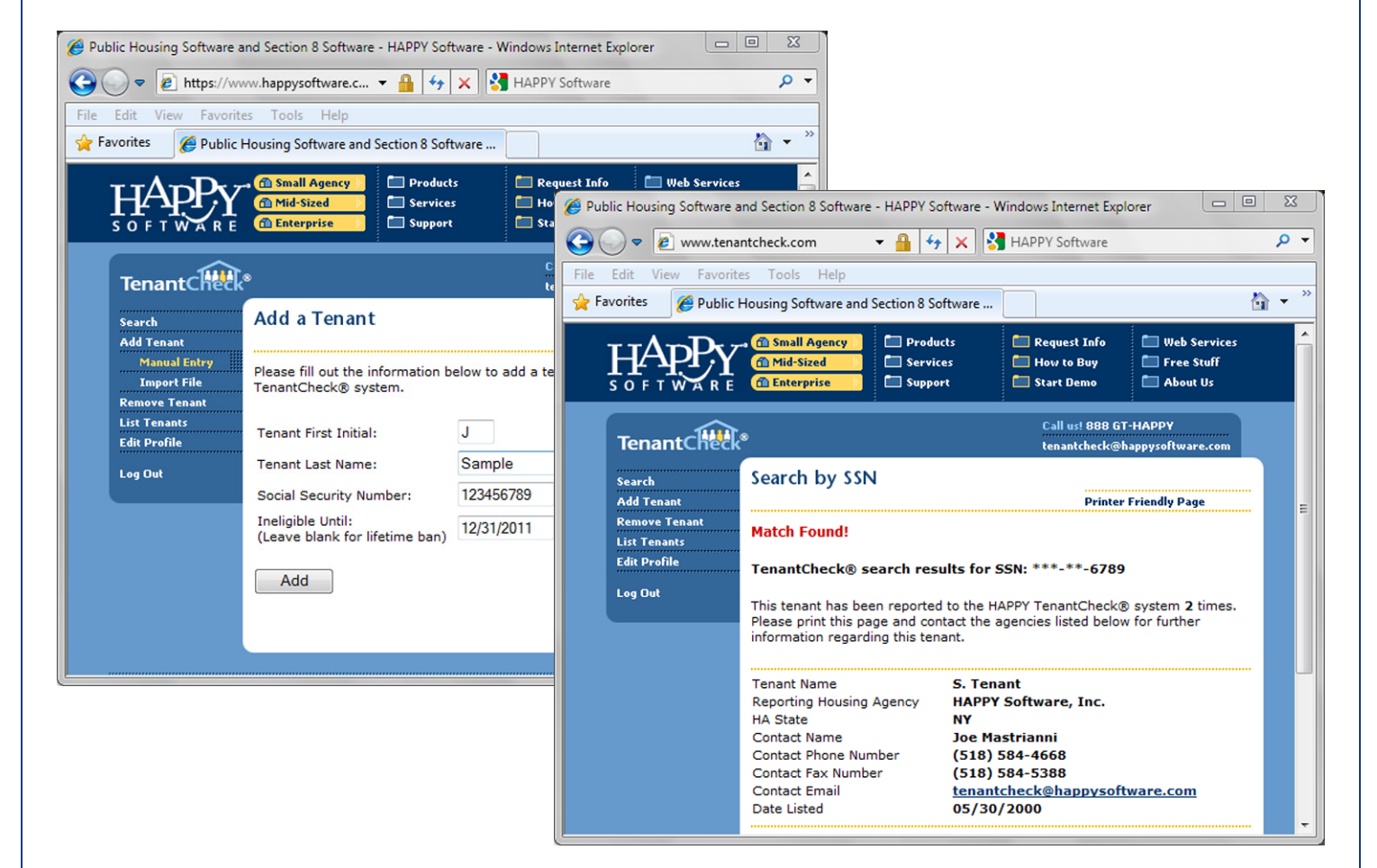

### **Agency Benefits**

- Free, immediate tenant screening
- Used in all 50 states and Puerto Rico
- Confidential and secure
- Search for tenants listed by other agencies
- New listing expiration date ensures data remains current
- Winner of the NAHRO MSC Notable Community Service Award

### **Reclaim Losses**

- Help reclaim losses due to tenant fraud
- Find out contact information to verify the status of a tenant at the original listing agency
- Maintain and print your own list of ineligible tenants

### **Results**

- 600 Uses Daily
- 3,200 Registered Users
- 160,000 Tenants Listed
- 19,000 Referrals Provided
- Register at www.tenantcheck.com

# **TenantCheck® Registration Instructions**

# **How to Access TenantCheck:**

# Registration Instructions:

- 1. Go to www.tenantcheck.com
- 2. If you have not yet registered for access to TenantCheck, click the Registration button on the menu and follow the on-screen instructions to complete the form.
- 3. Once your registration information is verified, we'll send you an email confirming your registration (usually within one business day). More than one person at each agency can register, but each must have a unique User ID and Password.

## Log In Instructions:

- 1. Go to www.tenantcheck.com
- 2. Click the Login button on the menu.
- 3. Enter your User Name and Password and click the Log In button.
- 4. Follow the on-screen instructions for searching and adding to the TenantCheck System.

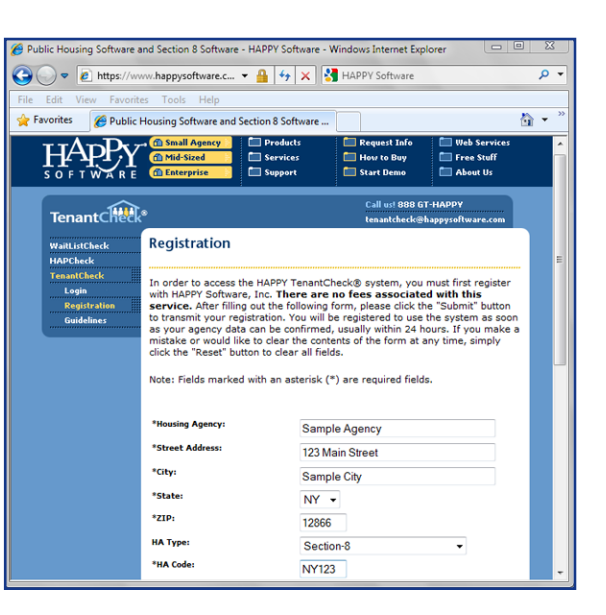

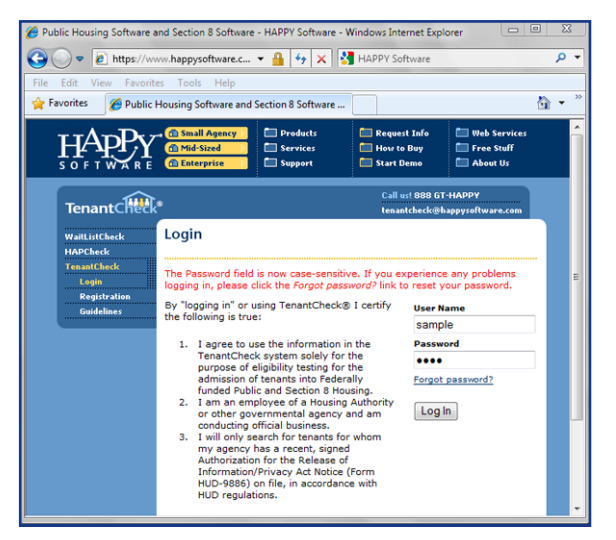